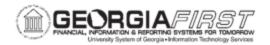

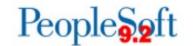

## **ANNOUNCEMENT**

TO: Georgia FIRST Financials Users

POSTED: September 5, 2019

SUBJECT: OneUSG Connect Commitment Accounting Enhancements Available Now

ITS applied the following items to OneUSG Connect production on Thursday, September 4, 2019:

1. New and Updated Queries

2. Accounting Adjustment Enhancements

3. Updated Accounting Adjustments Documentation

Below are further descriptions and details of each item:

## **Item #1: New and Updated Queries**

| Query Name                 | Description                                                                                                    |
|----------------------------|----------------------------------------------------------------------------------------------------|
| BOR_CA_CURRENT_SUSPENSE    | New query that returns paycheck detail for checks with lines in suspense. If suspense is corrected, the check no longer appears on this query.  This query replaces the BOR_CA_DIST_LINES_SUSPENSE query for reviewing remaining suspense. |
| BOR_CA_DIST_LINES_SUSPENSE | Updated query to add a pay end date prompt.                                                                                                    |

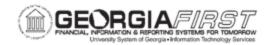

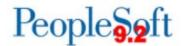

## **Item #2: Accounting Adjustment Enhancements**

In an effort to make Accounting Adjustment functionality more robust and in preparation for the new Express Direct Retro implementation for Cohort 6 (December 2019), ITS made several changes to Accounting Adjustment functionality. Below is a list of these changes:

- The following fields were added and now populate in PSB:
  - 1. Pay End Date (PAY END DT) \*Required field
  - 2. Position Number (POSITION NBR)
  - 3. Check # (CHECK\_NBR)
  - 4. Pay Group (PAYGROUP)
  - 5. Pay Run ID (PAYRUN ID)
- Accounting Adjustments now have a new BOR\_TRANS\_TYPE = 'AADJ' (previously 'ONL' or 'UPL').
- Separated Benefits Recon Adjustment and Accounting Adjustment table structure:
  - Accounting Adjustments were converted to new tables BOR ACT ADJ HDR and BOR ACT ADJ DTL.
  - Institutions with written queries for Accounting Adjustments need to update their query to the new tables.

## **Item #3: Related Documentation**

For more information on how to process accounting adjustments, updated Accounting Adjustment job aids will be available on the <u>OneUSG Documentation page</u> by close of business today.

**MORE INFORMATION AND SUPPORT**: For business impact issues, contact the ITS Helpdesk at <a href="https://www.usg.edu/customer-services/about-us/contact/">https://www.usg.edu/customer-services/about-us/contact/</a>.

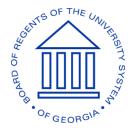